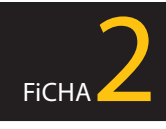

#### **PRIVACIDAD Y SEGURIDAD EN INTERNET**

# *¿Por qué son tan importantes las contraseñas?*

*"¡Me estoy volviendo loco! Cada vez que me registro en un nuevo servicio tengo que facilitar una contraseña, y como uso tantos (Facebook, Instagram, PayPal, Gmail…), no soy capaz de gestionar mis contraseñas de acceso adecuadamente, acabo siempre usando la misma para facilitarme la vida aunque he oído que eso no es una buena práctica. ¿Qué puedo hacer?"*

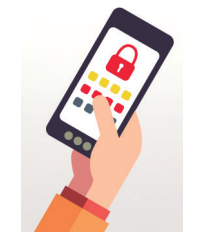

*No es una buena práctica utilizar la misma contraseña para acceder a distintos servicios, si en algún momento tu contraseña se viera comprometida, el riesgo para tu información personal sería mucho mayor, ya que no solo podrían acceder a uno de tus servicios sino a todos aquellos en los que utilizases la misma clave para acceder.* 

# *Debemos usar contraseñas fuertes y protegerlas*

*Las contraseñas son las llaves que dan acceso a tus servicios y por ende a tu información personal, por lo que si alguien las consigue podría comprometer tu privacidad, haciendo cosas como estas:*

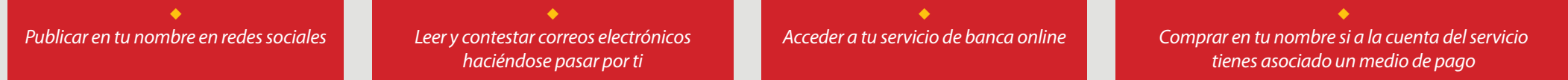

# *Consejos y recomendaciones*

### **Qué nadie adivine tus contraseñas**

- ◆ *Elige contraseñas fuertes o robustas de al menos 8 caracteres y compuesta por:*
- ◆ *mayúsculas (A, B, C…)* ◆ *minúsculas (a, b, c…)*
- ◆ *números (1, 2, 3…)*
- ◆ *y caracteres especiales (\$, &, #...)*
- ◆ **NO** *utilices contraseñas fáciles de adivinar como: "12345678", "qwerty", "aaaaa", nombres de familiares, matrículas de vehículos, etc.*
- ◆ **NO** *compartas tus contraseñas. Si lo haces, dejará de ser secreta y estarás dando acceso a otras personas a tu privacidad.*
- ◆ **NO***uses la misma contraseña en varios servicios.*

#### **Utiliza patrones para crear y recordar tus claves**

- ◆ *Elige un símbolo especial: "&".*
- ◆ *Piensa una frase que no se te olvide nunca y quédate con sus iniciales: "En un lugar de la Mancha" -> "EuldlM".*
- ◆ *A continuación, selecciona un número: "2".*
- ◆ *Concatena todo lo anterior y tendrás una buena contraseña:*

#### *EJEMPLO:* **&EuldlM2** ◆ *Símbolo especial:* **&** ◆ *Regla nemotécnica:*   $\left($   $\right)$   $\left($   $\right)$ *"En un lugar de la Mancha"* **EuldlM** ◆ *Número:* **2 TRUCO:**  *Si al patrón anterior, le añades un elemento*

*diferenciador (por ejemplo, la inicial del sitio web, producto, aplicación, juego o servicio), ¡Tendrás una contraseña diferente para cada uno!*

*En la página 22 puede encontrar las direcciones web donde podrá descargarse la guía completa y todas sus fichas en formato digital.*

#### **Si eres olvidadizo, usa un gestor de contraseñas**

*Cuando manejas muchas contraseñas y no eres capaz de recordarlas todas, utiliza un gestor de contraseñas. Es un programa que te permite almacenar de forma segura tus claves de acceso a los diferentes servicios.* 

- ◆ Solo necesitas recordar la clave de acceso al gestor de contrase*ñas, conocida como clave maestra, para consultar el resto de tus contraseñas.*
- ◆ Eso sí, si la olvidas no podrás consultar el resto, por tanto, memorí*zala bien en tu cabeza.*

# **Cuatro estaciones, cuatro contraseñas**

*A pesar de lo fuerte o robusta que sea tu contraseña, con el paso del tiempo puede verse comprometida.* 

◆ *Cambia tus contraseñas periódicamente.*

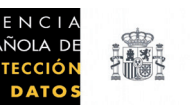

((1)

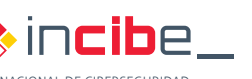

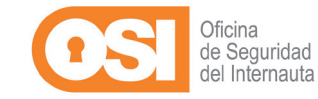

INSTITUTO NACIONAL DE CIBERSEGURIDAD